**ACADÉMIE<br>DE CLERMONT-FERRAND** 

## **CAP ACCOMPAGNANT ÉDUCATIF PETITE ENFANCE Calendrier de déroulement de la session 2022**

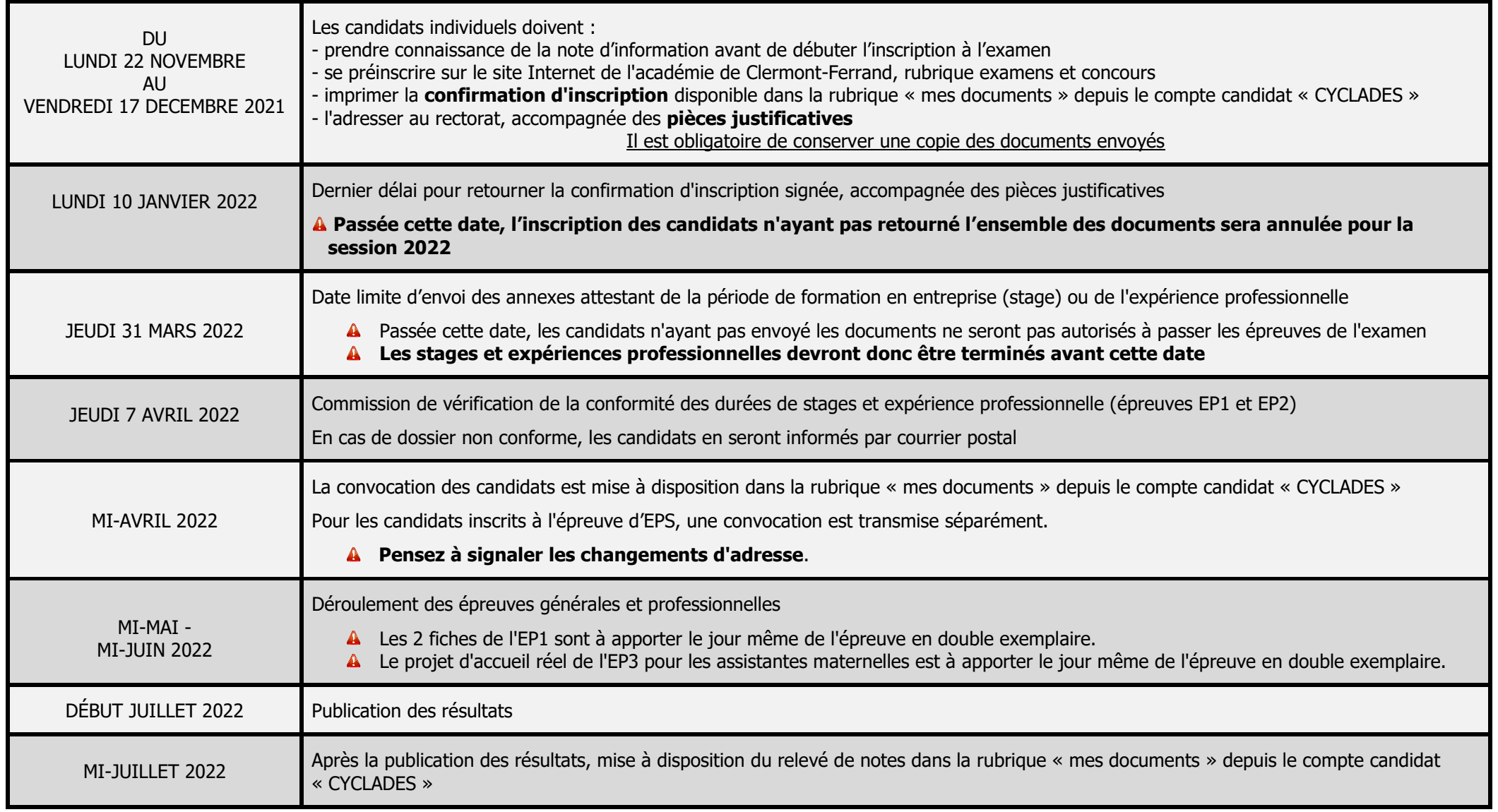

Liberté<br>Égalité

 $\mathbb{R}$